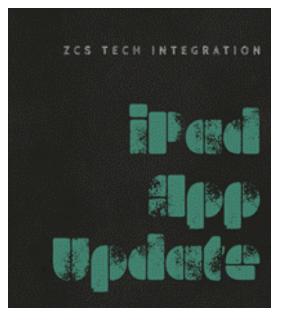

## You made it!

Have you had a chance to use your iPad in class this week? We have teachers at each building who are willing to have you come in and observe how they use this technology in class and with their remote learners. Let me know if you would be interested in this and we can set it up! An update from last week:

• We have piloted different screen mirroring tools that will allow you to share your iPad screen to your projector (while not on Zoom). Mirroring360 has performed well with those who have tried it. It currently costs \$11.99. You can get a 1-week trial if you would like to download it and try it. Let me know if you would like assistance. Information can be found at https://www.mirroring360.com/

If you have any questions about your iPad, or would like me to stop by your classroom for a one-onone session, **CLICK HERE** to sign up for a time to meet.

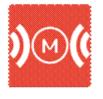

Mirroring360

Mirroring360 app allows you to share your iPad screen directly to your computer/projector. You can then use any app on the device during instruction. You can present PowerPoints, OneNote Notebooks, your camera (instant document camera!), etc. You need to download the free app to the iPad and then download the program to your computer (\$11.99/Free 1 wk. trial). With the PRO version, you can even control your desktop computer on your iPad so you are no longer attached to your desk (additional cost).

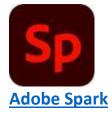

Adobe Spark is FREE for both students and staff. You do not need the app to access this product. You can log into <u>www.adobe.com</u> with your network credentials to access, but the app is super easy, and user-friendly. You can create professional looking graphics for newsletters, your Canvas page, or

as a student assignment. It even has a Canvas integration! Let me know if you would like me to come in and model a lesson, or just show you how to access all of the cool features this Adobe app has to offer.

- <u>iPad Whiteboard Zoom instructions- Using Zoom App</u>
- <u>Sharing your iPad screen with Zoom on your Computer</u>
- Current List of Apps Available in App Store
- Updating your iPad iOS software

Have a favorite iPad app you use in the classroom? Let me know and it may be one of our spotlight apps in upcoming newsletters!

Would you like to observe a classroom teacher using their iPad? Would you like to plan a lesson together to co-teach? E-mail me and we can make it happen!